# ГОСУДАРСТВЕННОЕ ПРОФЕССИОНАЛЬНОЕ ОБРАЗОВАТЕЛЬНОЕ УЧРЕЖДЕНИЕ ТУЛЬСКОЙ ОБЛАСТИ «ТУЛЬСКИЙ ЭКОНОМИЧЕСКИЙ КОЛЛЕДЖ»

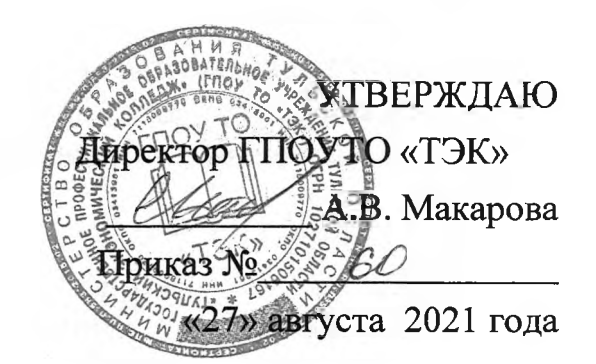

### **РАБОЧАЯ ПРОГРАММА ПРОФЕССИОНАЛЬНОГО МОДУЛЯ**

### **ПМ.01 РАЗРАБОТКА ТЕХНИЧЕСКОГО ЗАДАНИЯ НА ПРОДУКТ ГРАФИЧЕСКОГО ДИЗАЙНА**

# **ПРОГРАММА ПОДГОТОВКИ КВАЛИФИЦИРОВАННЫХ РАБОЧИХ, СЛУЖАЩИ ПО ПРОФЕССИИ СРЕДНЕГО ПРОФЕССИОНАЛЬНОГО ОБРАЗОВАНИЯ 54.01.20 ГРАФИЧЕСКИЙ ДИЗАЙНЕР**

Щекино 2021 г.

Рабочая программа профессионального модуля разработана на основе Федерального государственного образовательного стандарта по профессии среднего профессионального образования (далее - СПО) **54.01.20 Графический дизайнер,** утвержденного приказом Министерства образования науки Российской Федерации 9 декабря 2016 года № 1543.

Организация-разработчик:

Государственное профессиональное образовательное учреждение Тульской области «Тульский экономический колледж»

### Разработчики:

**Панюхина Полина Евгеньевна,** преподаватель Государственного профессионального образовательного учреждения Тульской области «Тульский экономический колледж»

Рабочая программа рассмотрена и одобрена предметно-циклрвой комиссией № 3 Государственного профессионального образовательного учреждения Тульской области «Тульский экономический колледж»

Утверждена протоколом № 1 от«27» августа 2021 года

Председатель ПЦК  $\mathcal{N}$  3  $\mathcal{M}$  П.Е. Панюхина

Заместитель директора по учебной работе Е.В.Кошелева

« 27» августа 2021 года

# **СОДЕРЖАНИЕ**

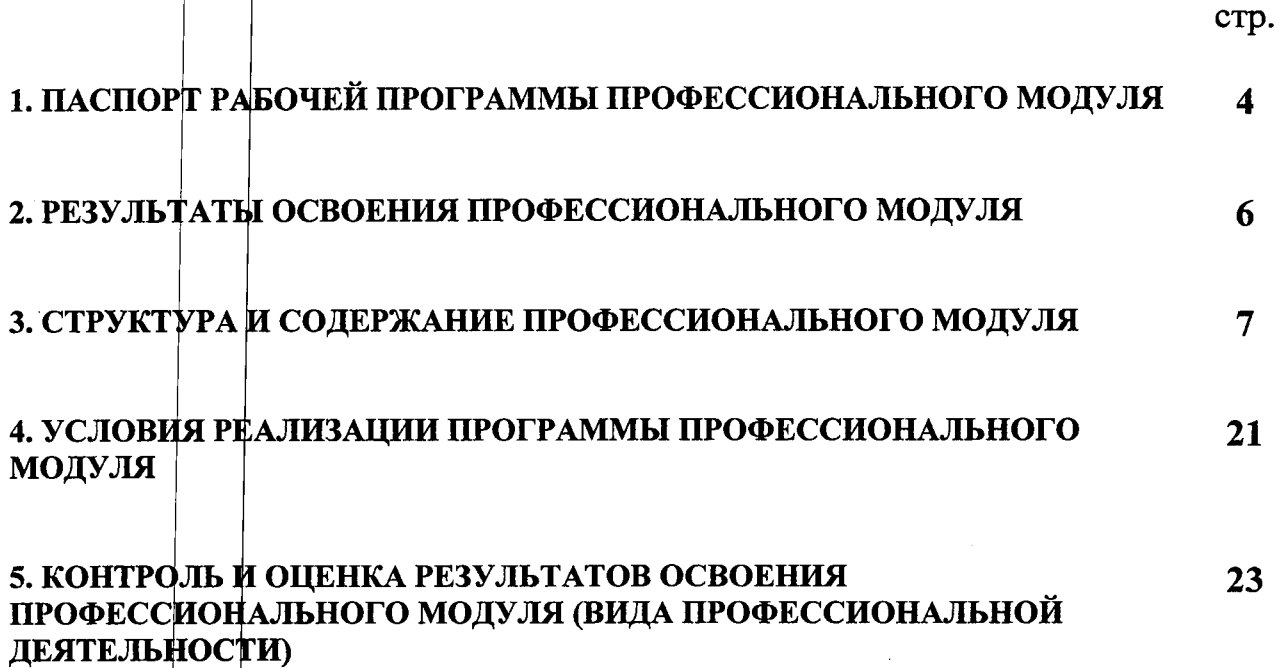

 $\mathcal{L}_{\text{max}}$ 

 $\chi$ 

 $\sim$   $\sim$ 

 $\left\{ \begin{array}{ll} 1 & \text{if } \alpha \in \mathbb{R}^n, \\ 0 & \text{if } \alpha \in \mathbb{R}^n, \\ \alpha \in \mathbb{R}^n, \alpha \in \mathbb{R}^n, \alpha \in \mathbb{R}^n, \alpha \in \mathbb{R}^n, \alpha \in \mathbb{R}^n, \\ 0 & \text{if } \alpha \in \mathbb{R}^n, \\ \alpha \in \mathbb{R}^n, \alpha \in \mathbb{R}^n, \alpha \in \mathbb{R}^n, \alpha \in \mathbb{R}^n, \\ 0 & \text{if } \alpha \in \mathbb{R}^n, \\ \alpha$ 

 $\mathcal{A}^{\mathcal{A}}$  and  $\mathcal{A}^{\mathcal{A}}$  are  $\mathcal{A}^{\mathcal{A}}$  .

 $\mathbf{r}^{\prime}(\mathbf{r})=\mathbf{r}^{\prime}(\mathbf{r}^{\prime})$  , where  $\mathbf{r}^{\prime}$ 

 $\hat{f}^{\dagger}$  ,  $\hat{f}^{\dagger}$  ,  $\hat{f}^{\dagger}$  ,  $\hat{f}^{\dagger}$ 

المناول والمعاون والمتحدث

 $\mathbb{E}[\mathbf{z}^{\top}, \mathbf{z}^{\top}, \mathbf{z}^{\top}]\mathbf{z} = \mathbf{z}$ 

 $\sim$   $\sim$ 

 $\frac{1}{2}$ 

 $\left\{ \ldots \right\}$ 

 $\mathcal{A}^{\pm}$  $\mathbb{Z}^{\mathbb{Z}^2}$  .  $\hat{\mathcal{A}}$ 

 $\sim$   $\sim$ 

 $\sim$ 

 $\sim$   $\sim$ 

 $\sim$   $\sim$   $\sim$ 

## **1. ПАСПОРТ РАБОЧЕЙ ПРОГРАММЫ ПРОФЕССИОНАЛЬНОГО МОДУЛЯ**

### **ПМ.01 РАЗРАБОТКА ТЕХНИЧЕСКОГО ЗАДАНИЯ НА ПРОДУКТ ГРАФИЧЕСКОГО ДИЗАЙНА**

### **1.1. Область применения программы**

Рабочая программа профессионального модуля является основной профессиональной образовательной программы соответствии ФГОС по профессии СПО **54.01.20 Графический дизайнер** части освоения основного вида профессиональной деятельности (ВПД): **Разрабстка технического задания на продукт графического дизайна** соответствующих профессиональных компетенций (ПК):

ПК 1.1. Осуществлять сбор, систематизацию и анализ данных необходимых для разработки технического задания дизайн-продукта.

ПК 1.2. Определять выбор технических программных средств для разработки дизайнмакета с учетом их особенностей использования.

ПК 1.3. Формировать готовое техническое задание в соответствии с требованиями к структуре и содержанию.

ПК 1.4. Выполнять процедуру согласования (утверждения) с заказчиком.

Рабочая программа профессионального модуля **Разработка технического задания на продукт графического дизайна** может быть использована дополнительном профессиональном образовании профессиональной подготовке работников области программирования компьютерных систем при наличии основного общего, среднего (полного) общего образования. Опыт работы не требуется.

# **1.2. Цели и задачи модуля – требования к результатам освоения модуля**<br>С пелью овладения указанным видом профессиональной деяте

овладения указанным видом профессиональной деятельности  $\overline{M}$ соответствующими профессиональными компетенциями обучающийся в ходе освоения профессионального модуля должен:

**знать:**

теоретические основы композиционного построения в графическом и в объемнопространственном дизайне;

законы формообразования;

систематизирующие методы формообразования (модульность и комбинаторику);

преобразующие методы формообразования (стилизацию трансформацию);

законы создания цветовой гармонии; технологии изготовления изделия;

действующие стандарты и технические условия, методики оформления технического задания различных продуктов.

 $\mathcal{L}^{\mathcal{L}}$  and  $\mathcal{L}^{\mathcal{L}}$  are the set of the set of the set of  $\mathcal{L}^{\mathcal{L}}$ 

 $\sim 10^{11}$  and  $\sim 10^{11}$ 

 $\mathcal{L}_{\mathrm{max}}$ 

 $\sim 10^{-11}$ 

**уметь:**

проводить проектный анализ;

разрабатывать концепцию проекта;

выбирать графические средства в соответствии с тематикой и задачами проекта;

производить расчеты основных технико-экономических показателей проектирования;

презентовать разработанное техническое задание согласно требованиям структуре содержанию;

#### **иметь практический опыт в:**

анализе, обобщении проектирования технического задания для дизайн-продуктов на основе полученной информации от заказчика.

### **1.3. Рекомендуемое количество часов на освоение программы профессионального модуля:**

всего – 345 часов, в том числе:

максимальной учебной нагрузки обучающегося -273 часа, включая:

обязательной аудиторной учебной нагрузки обучающегося - <sup>249</sup> часов;

 $c$ амостоятельной работы обучающегося - 24 часа;

учебной практики - 72 часа.

# <span id="page-4-0"></span>**2. РЕЗУЛЬТАТЫ ОСВОЕНИЯ ПРОФЕССИОНАЛЬНОГО МОДУЛЯ**

# **ПМ.01 Разработка технического задания на продукт графического дизайна**

Результатом освоения программы профессионального модуля является овладение обучающимися видом профессиональной деятельности **Разработка технического задания на продукт графического дизайна,** том числе профессиональными (ПК) общими (ОК) компетенциями:

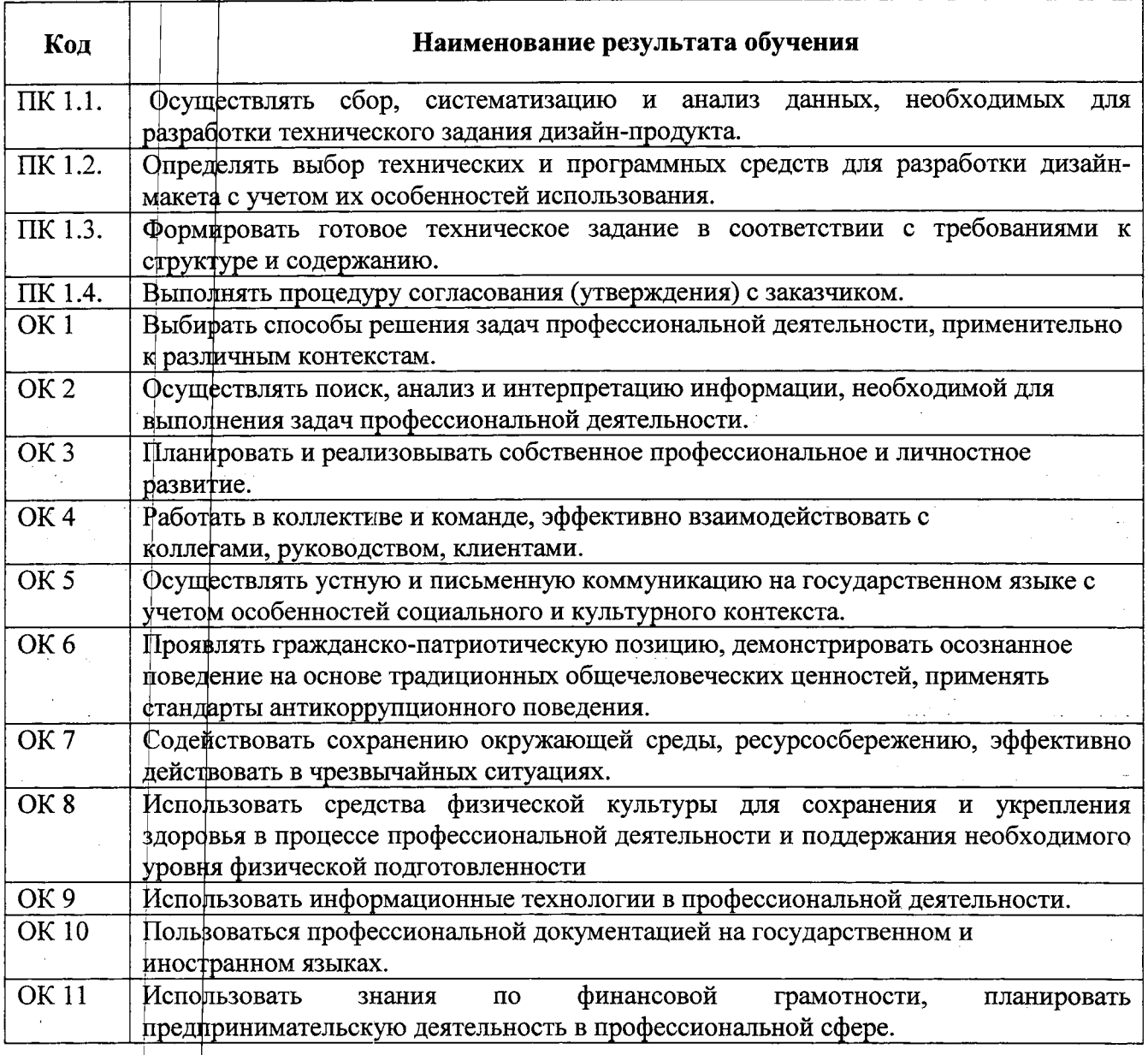

 $\left\vert \cdot \right\rangle$ 

 $\mathcal{L}(\mathcal{L})$ 

 $\Delta \sim 10^{11}$  km s  $^{-1}$ 

## **3. СТРУКТУРА СОДЕРЖАНИЕ ПРОФЕССИОНАЛЬНОГО МОДУЛЯ**

# **3.1. Тематический план профессионального модуля ПМ.01 Разработка технического задания на продукт графического дизайна**

<span id="page-5-0"></span>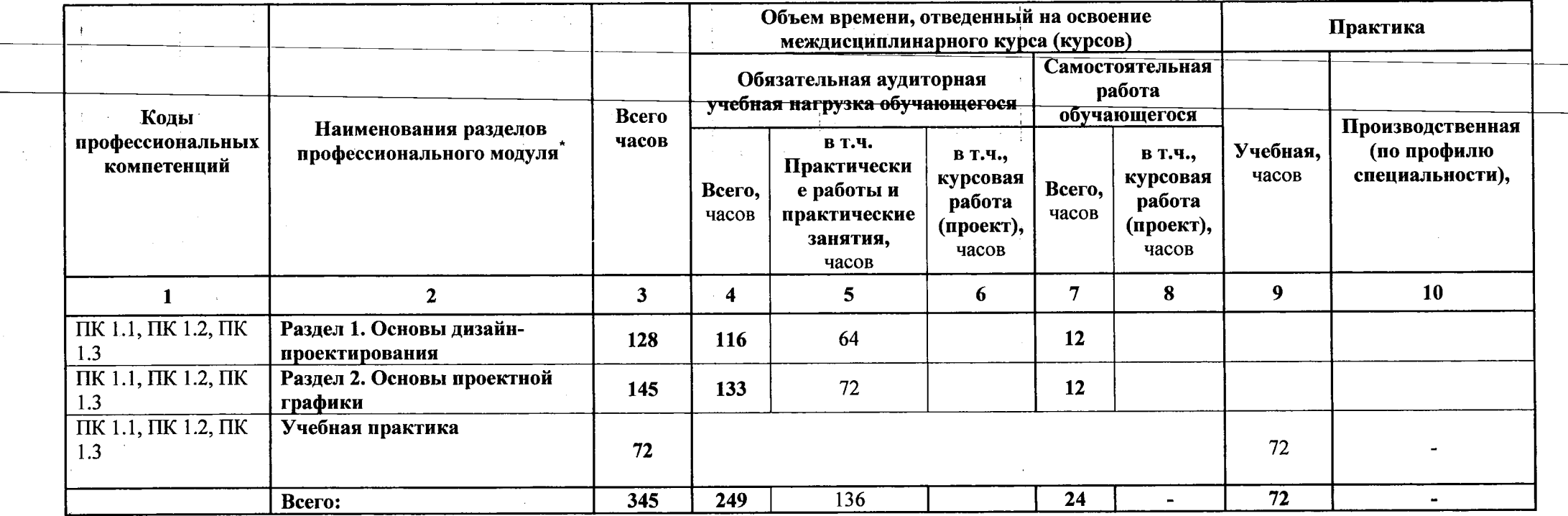

 $\pmb{\ast}$ 

 $\int_{\mathbb{R}^3}$  .

# **3.2. Содержание обучения по профессиональному модулю ПМ.01 Разработка технического задания на продукт**

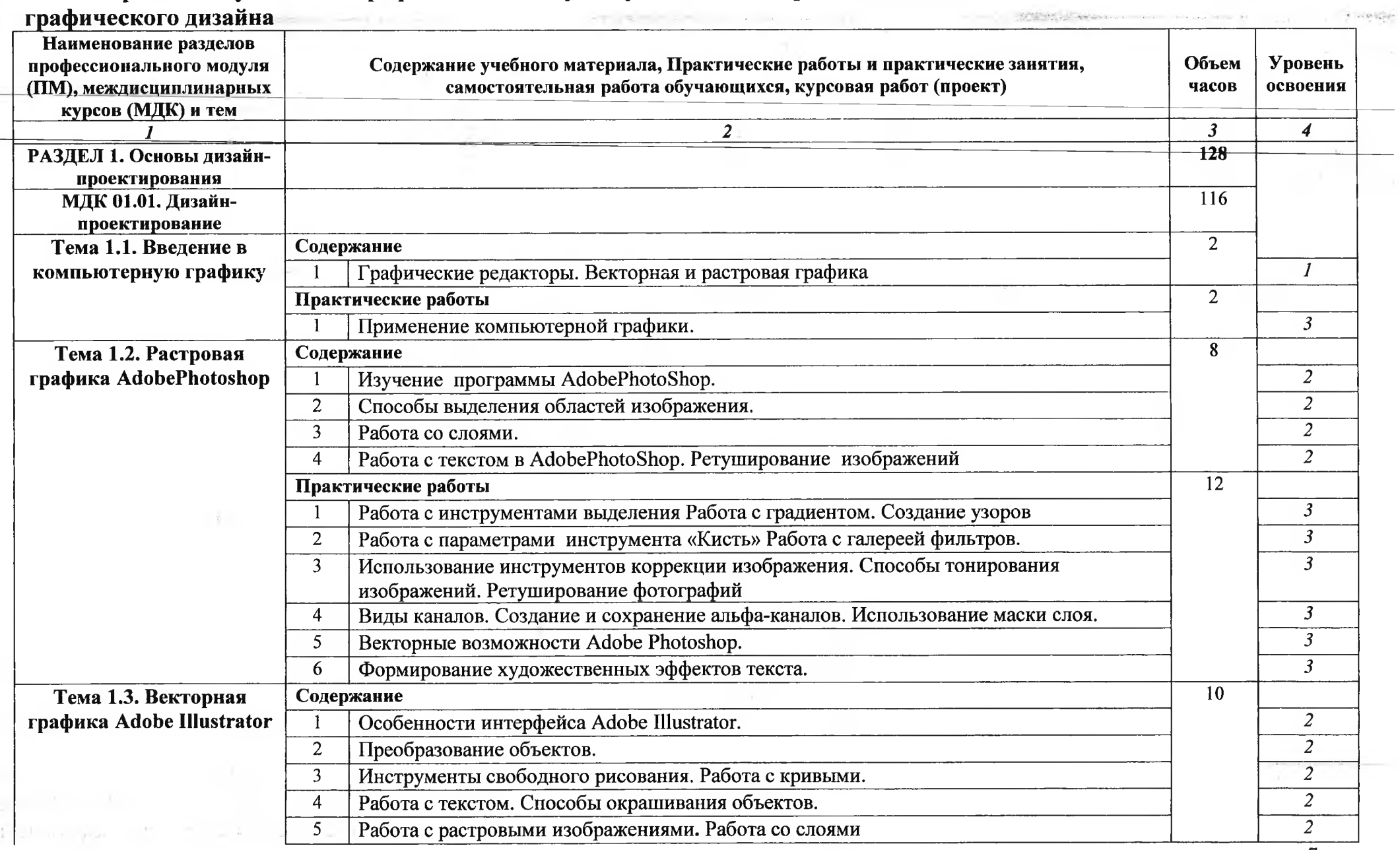

 $\Delta\omega$ 

7

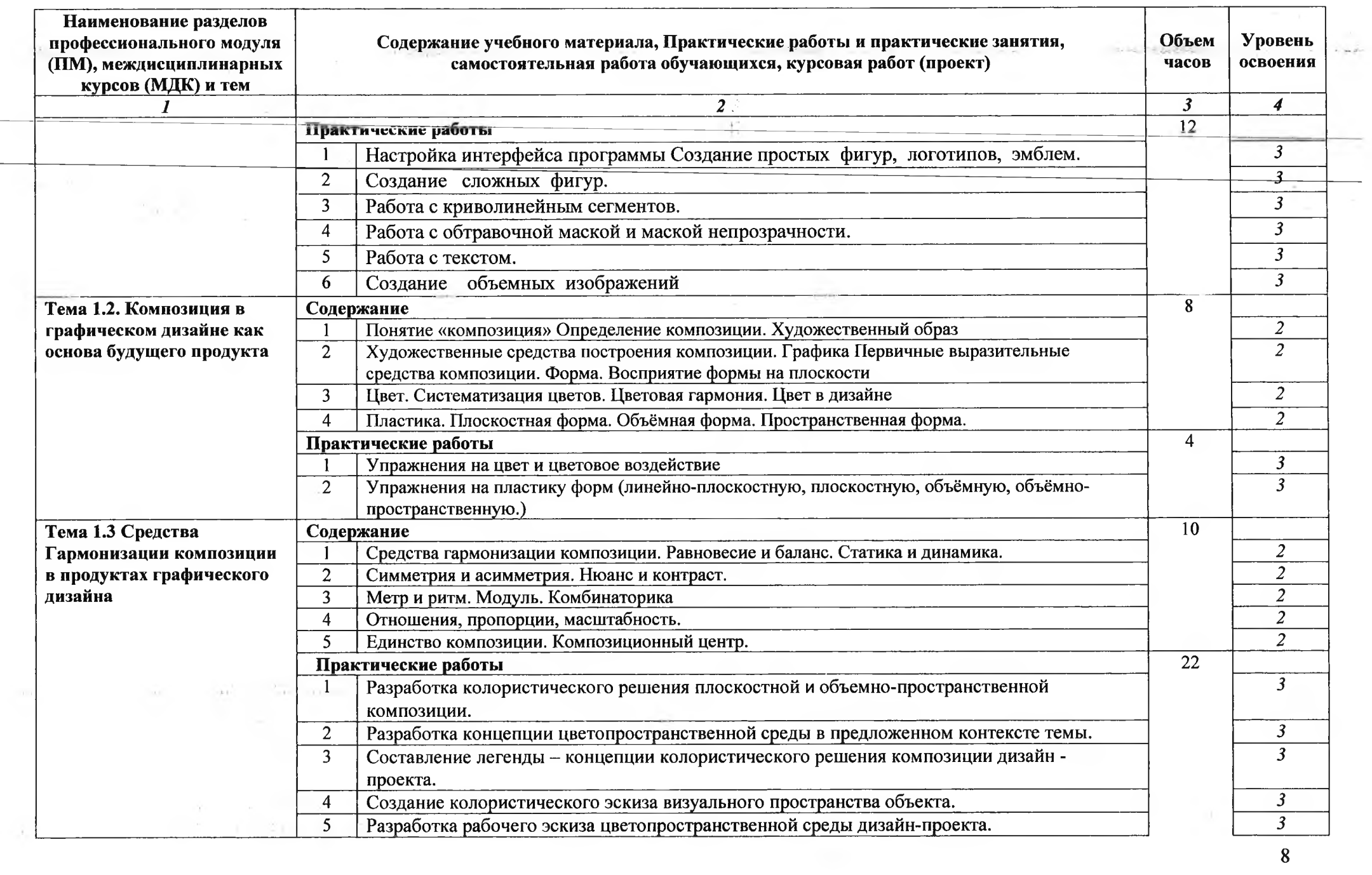

 $\bf{8}$ 

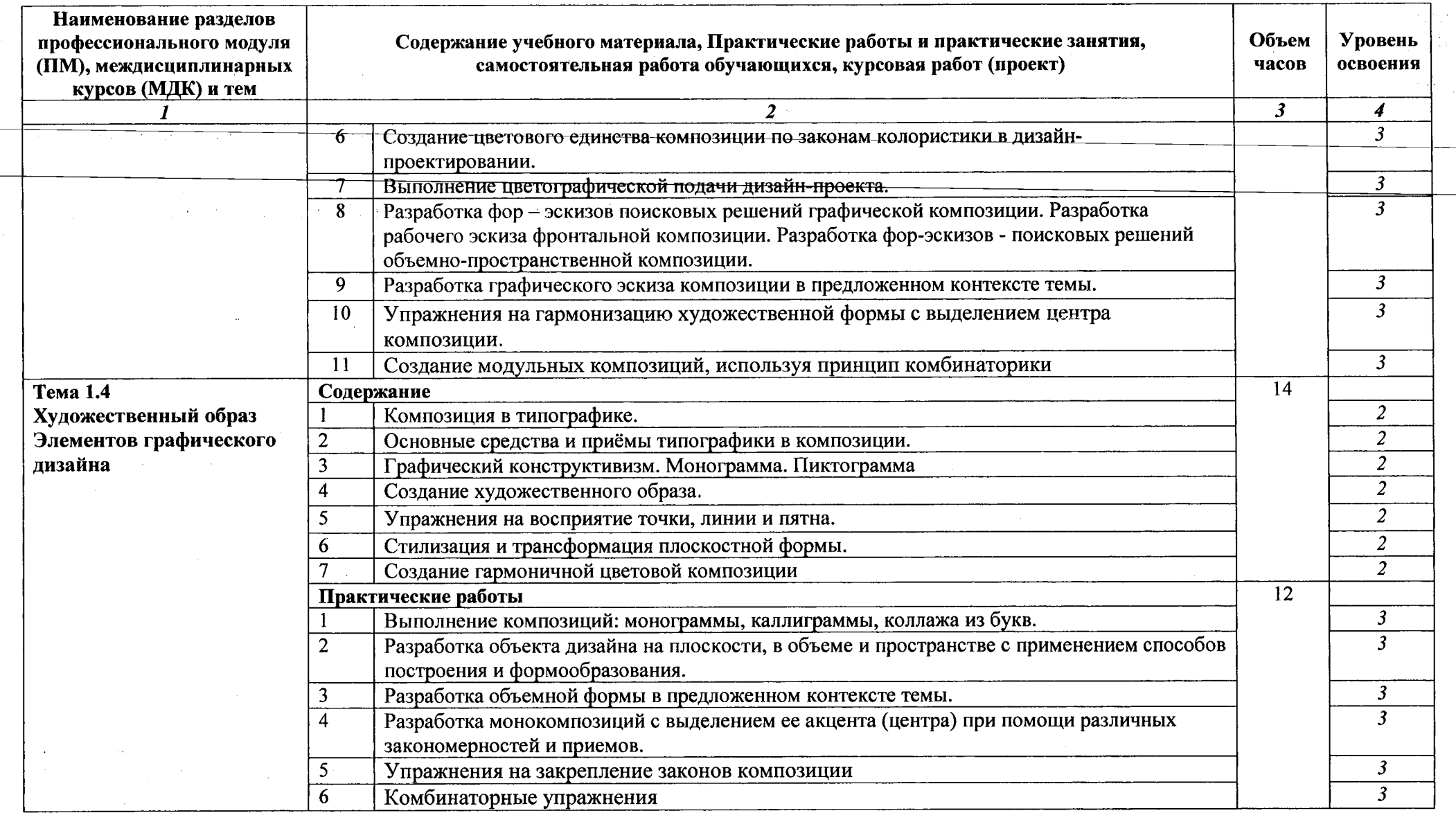

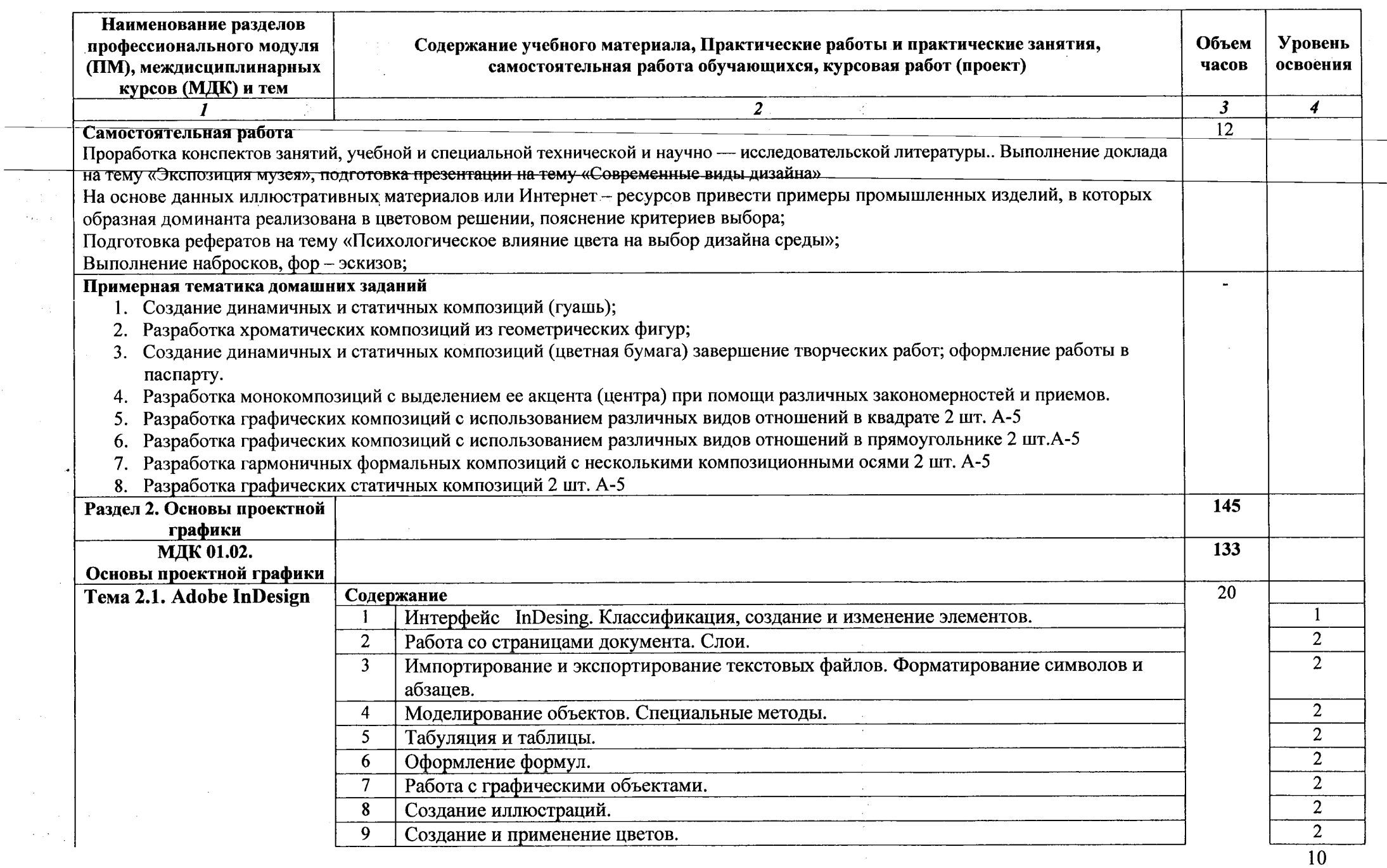

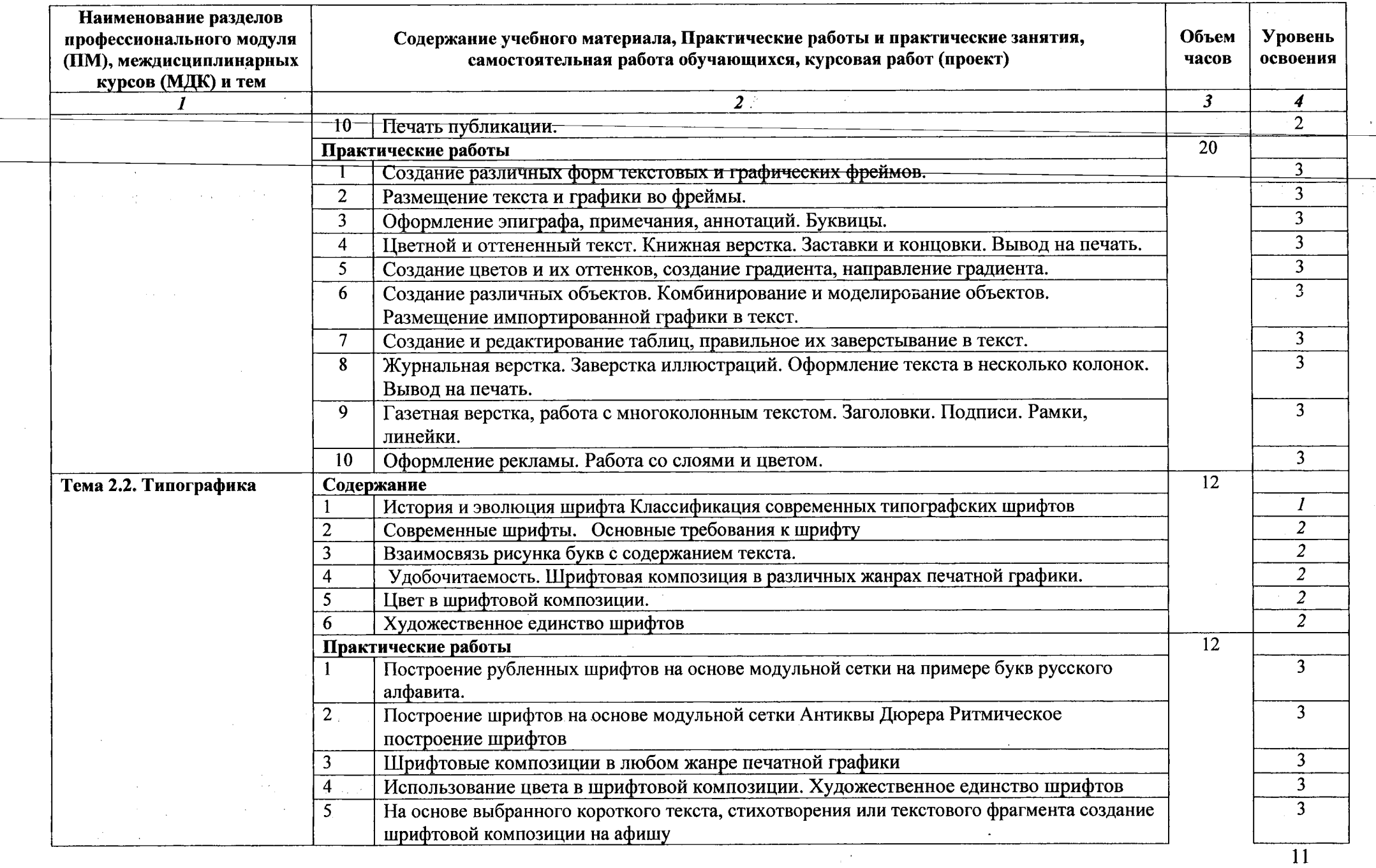

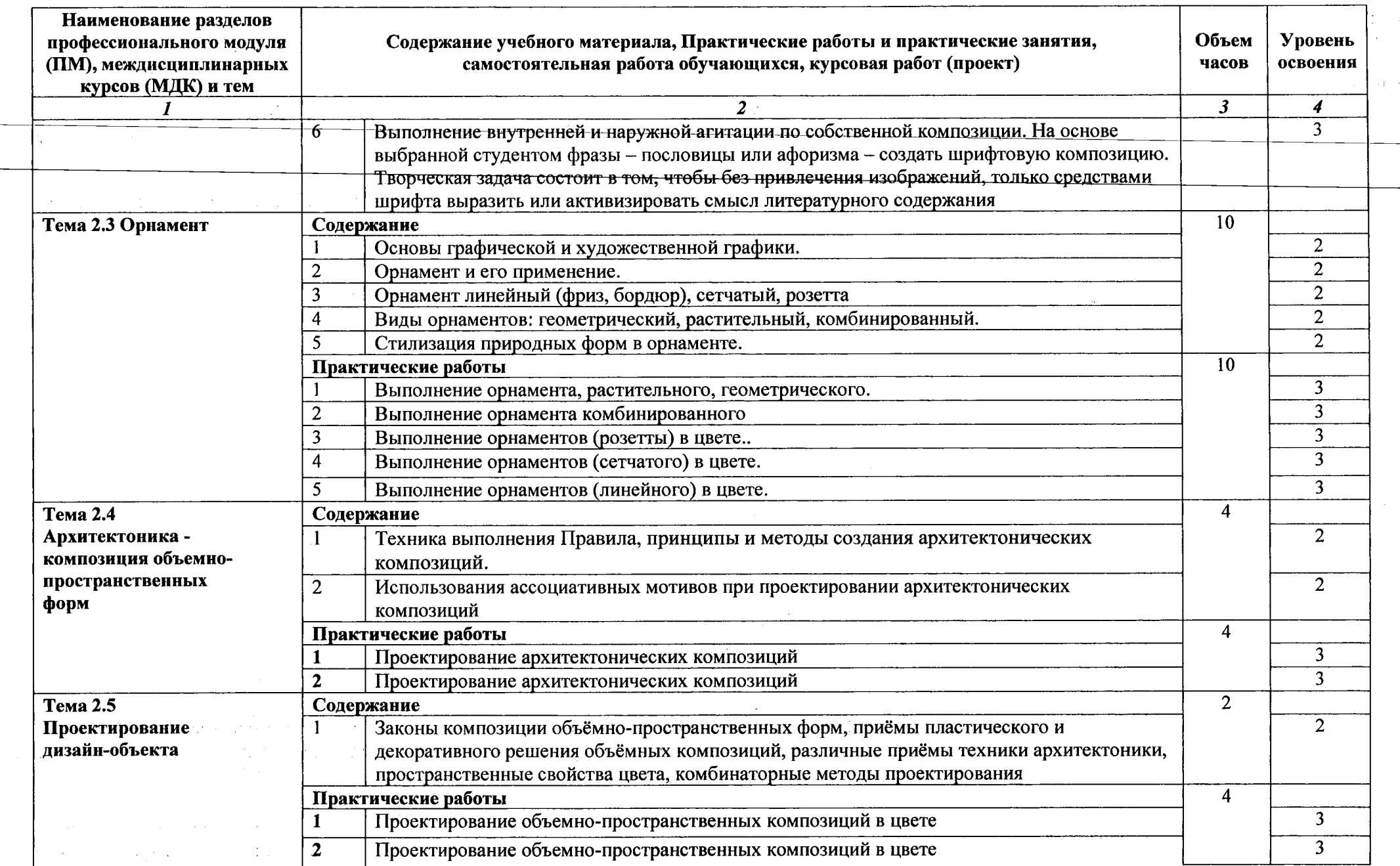

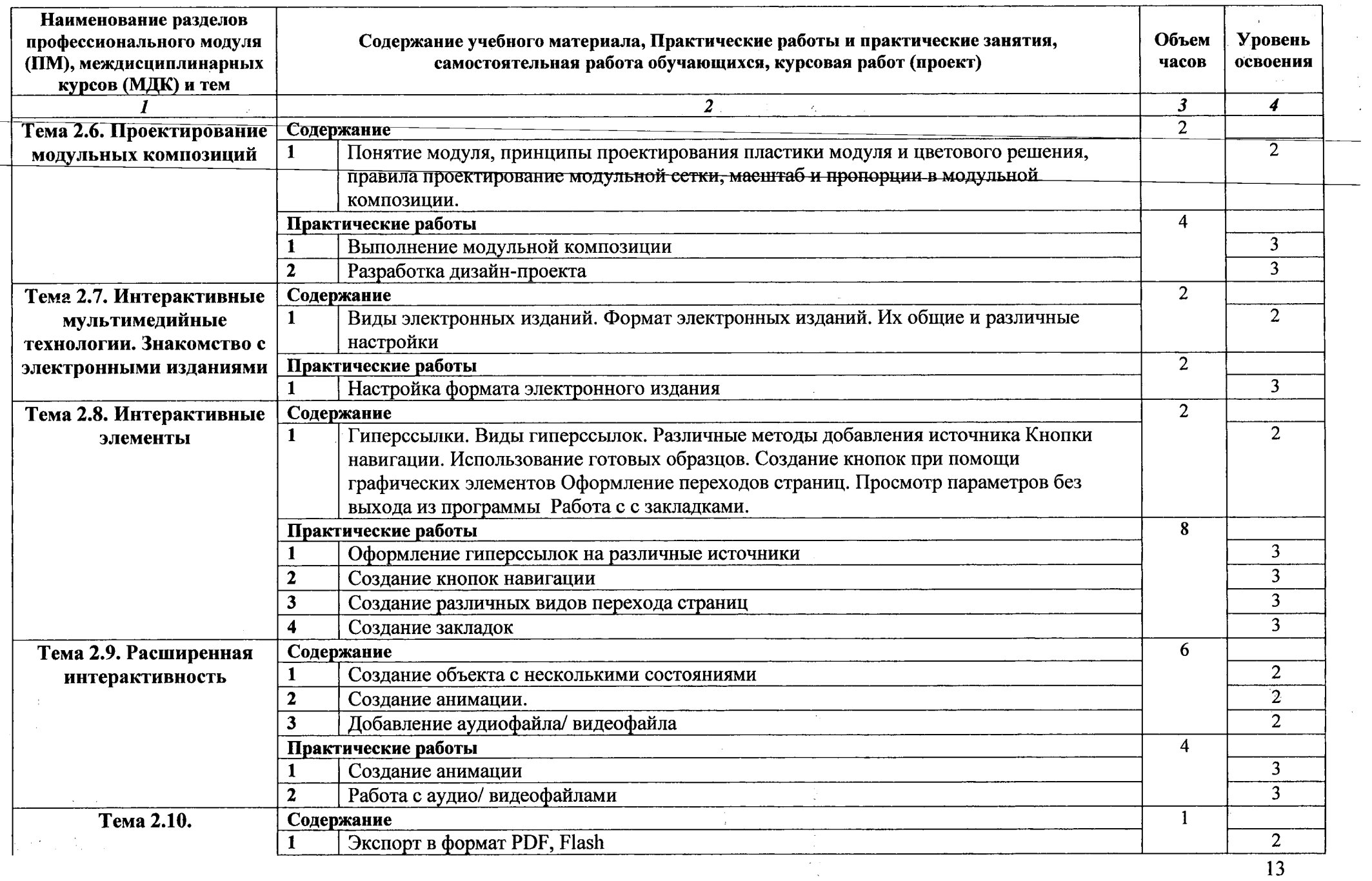

 $\mathcal{O}(\mathcal{E}^{\mathcal{E}})$  . The  $\mathcal{E}$ 

 $\mathcal{O}(\frac{1}{2} \log \frac{1}{2})$ 

 $\mathcal{A}=\mathcal{A}$  .

 $\blacksquare$ 

 $\frac{1}{2}$  $\frac{1}{2}$ 

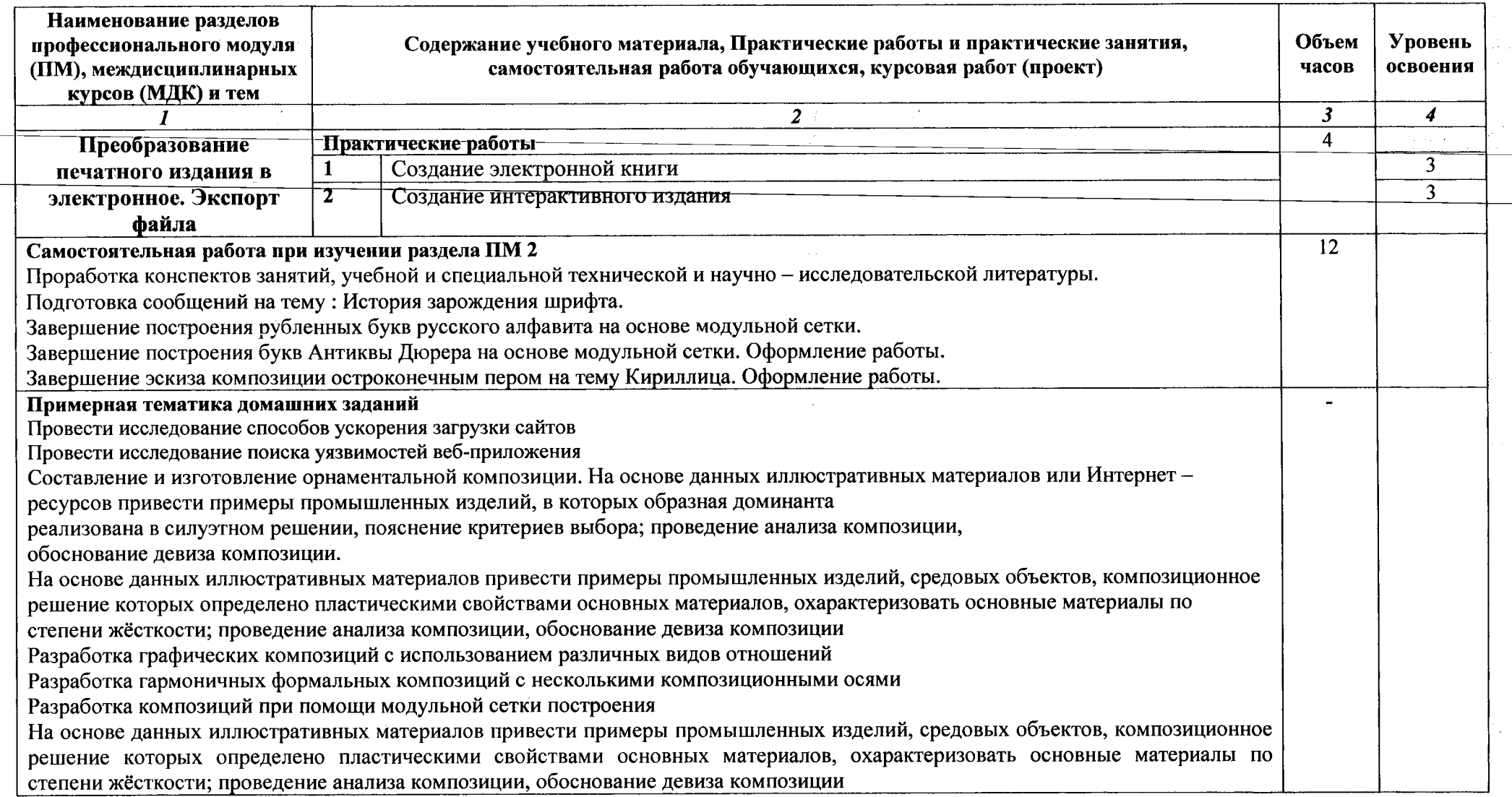

 $\hat{\mathcal{L}}$ 

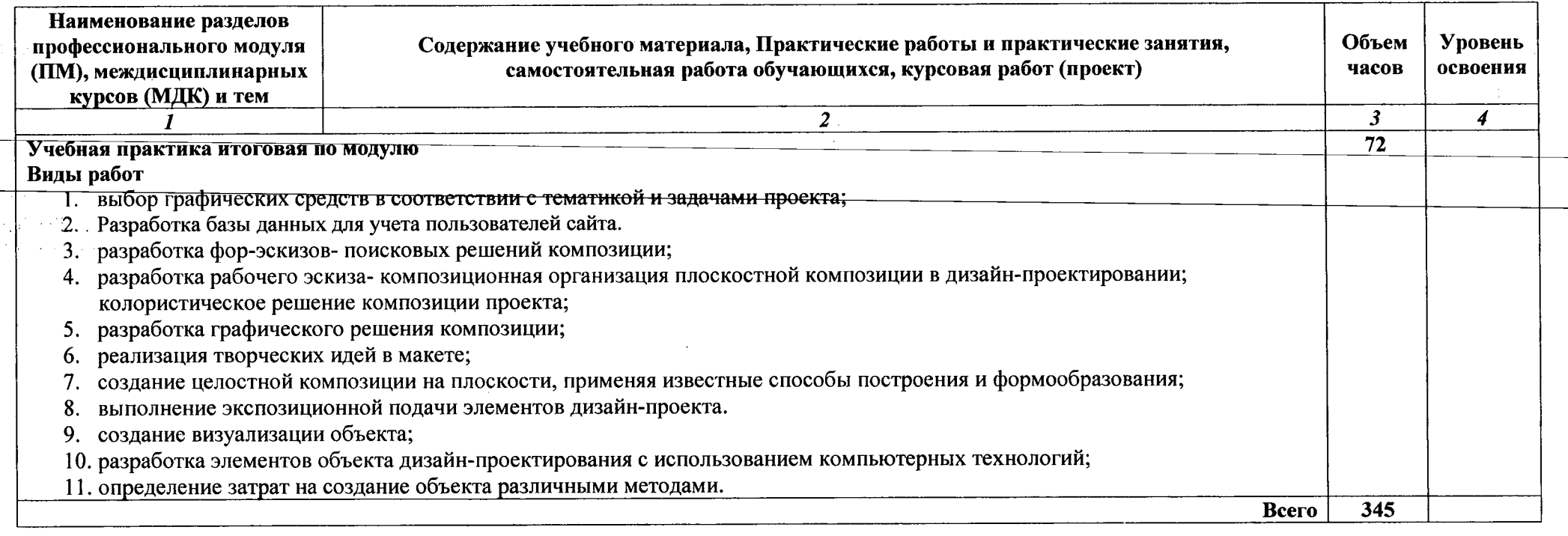

Для характеристики уровня освоения учебного материала используются следующие обозначения:<br>1 — ознакомительный (узнавание ранее изученных объектов, свойств);

 $\sim$ 

 $\sim 1.1$ 

<sup>2</sup> - репродуктивный (выполнение деятельности по образцу, инструкции или под руководством);

2 - репродуктивный (выполнение деятельности не соразду, инструмани или нед руностровать,),<br>3 - продуктивный (планирование и самостоятельное выполнение деятельности, решение проблемных задач).

## <span id="page-15-0"></span>**4. УСЛОВИЯ РЕАЛИЗАЦИИ ПРОГРАММЫ ПРОФЕССИОНАЛЬНОГО МОДУЛЯ**

### **Разработка технического задания на продукт графического дизайна**

### **4.1. Требования минимальному материально-техническому обеспечению**

Реализация программы предполагает наличие «Лаборатории разработки веб-приложений».

Оборудование лаборатории и рабочих мест лаборатории:

персональный компьютер с выходом в локальную и глобальные сети, принтер, проектор, экран, прикладное программное обеспечение, комплект учебно-методической документации

### **4.2. Информационное обеспечение обучения**

**Перечень рекомендуемых учебных изданий, Интернет-ресурсов, дополнительной литературы**

### **Основная литература**

1. Струмпэ А.Ю. Дизайн-проектирование.-Ростов/на Дону:Феникс,2020

### **Дополнительная литература**

- 1. Тозик В.Т. Компьютерная графика дизайн, 2016 год;
- 2. Рашевская М.А. Компьютерные технологии дизайне среды, 2009 г.
- 3. Залогова Л.А. Компьютерная графика. Электронный ресурс: практикум/Л.А. Залогова-М.:Бином, 2005 г.;
- 4. Летин А.С., Летина О.С., Пашковский И.Э. Компьютерная графика:учебное пособие,  $\mathbf{M}$ .: ФОРУМ, 2007 г.
	- 5. Пялль дизайнерское проектирование жилой среды/Г.Е. Пялль, Е.В. Никитина, А.В.
	- 6. Гаврюшкин, учебное пособие, -М., «Архитектура-С»,2010 г.
	- 7. Рунге В.Ф., Манусевич Ю.П. Эргономика дизайне среды: Учеб.пособие / Рунге В.Ф., Манусевич Ю.П.- М., «Архитектура-С», 2009 г.
	- **8.** Устин композиционно художественного формообразования дизайнерском творчестве: учебное пособие.  $-2$  – е издание, уточненное и доп.  $-$  М.: АСТ: Астрель,  $2007$ .;

### **Интернет-ресурсы**

9. Верстка, дизайн допечатная подготовка полиграфическом процессе:

учебник / И.А. Никулина. Краснодар: [Электронный ресурс] / режим доступа

<http://imagika.ru/verstka.pdf> свободный (дата обращения: 15.02.2017 г.)

10. Система федеральных образовательных порталов Информационнокоммуникационные технологии в образовании [Электронный ресурс]. - Режим доступа: http://www.ict.edu.ru, свободный.

### **4.3. Общие требования организации образовательного процесса**

Освоению данного модуля должно предшествовать освоение профессионального модуля ПМ.03 Подготовка дизайн - макета к печати (публикации).

Обязательным условием допуска производственной практике (по профилю специальности) рамках профессионального модуля «Проектирование, разработка оптимизация вебприложений» является освоение программы аудиторных занятий для. формирования первичных профессиональных компетенций.

## **4.4. Кадровое обеспечение образовательного процесса**

Реализация образовательной программы обеспечивается руководящими и педагогическими работниками образовательной организации, а также лицами, привлекаемыми к реализации образовательной программы на условиях гражданско-правового договора, в том числе из числа руководителей и работников организаций, деятельность которых связана с направленностью реализуемой образовательной программы (имеющих стаж работы в данной профессиональной области не менее 3 лет).

Квалификация педагогических работников образовательной организации должна отвечать квалификационным требованиям, указанным в квалификационных справочниках, и (или) профессиональных стандартах (при наличии).

Педагогические работники получают дополнительное профессиональное образование по программам повышения квалификации, в том числе в форме стажировки в организациях направление деятельности которых соответствует области профессиональной деятельности, указанной в пункте 1.5 настоящего ФГОС СПО, не реже 1 раза в 3 года с учетом расширения спектра профессиональных компетенций.

Доля педагогических работников (в приведенных целочисленным значениям ставок), обеспечивающих освоение обучающимися профессиональных модулей, имеющих опыт деятельности не менее 3 лет в организациях, направление деятельности которых соответствует области профессиональной деятельности, указанной пункте 1.5 настоящего ФГОС СПО, общем числе педагогических работников, реализующих образовательную программу, должна быть не менее 25 процентов.

 $\Delta \sim 100$ 

 $\sim 100$ 

 $\Delta \sim 0.1$  and  $\Delta \sim 0.1$ 

## 5. КОНТРОЛЬ И ОЦЕНКА РЕЗУЛЬТАТОВ ОСВОЕНИЯ ПРОФЕССИОНАЛЬНОГО МОДУЛЯ (ВИДА ПРОФЕССИОНАЛЬНОЙ ДЕЯТЕЛЬНОСТИ)

### 4. КОНТРОЛЬ И ОЦЕНКА РЕЗУЛЬТАТОВ ОСВОЕНИЯ ПРОФЕССИОНАЛЬНОГО МОДУЛЯ «ПМ.01. РАЗРАБОТКА ТЕХНИЧЕСКОГО ЗАДАНИЯ НА ПРОДУКТ ГРАФИЧЕСКОГО ДИЗАЙНА»  $\perp$

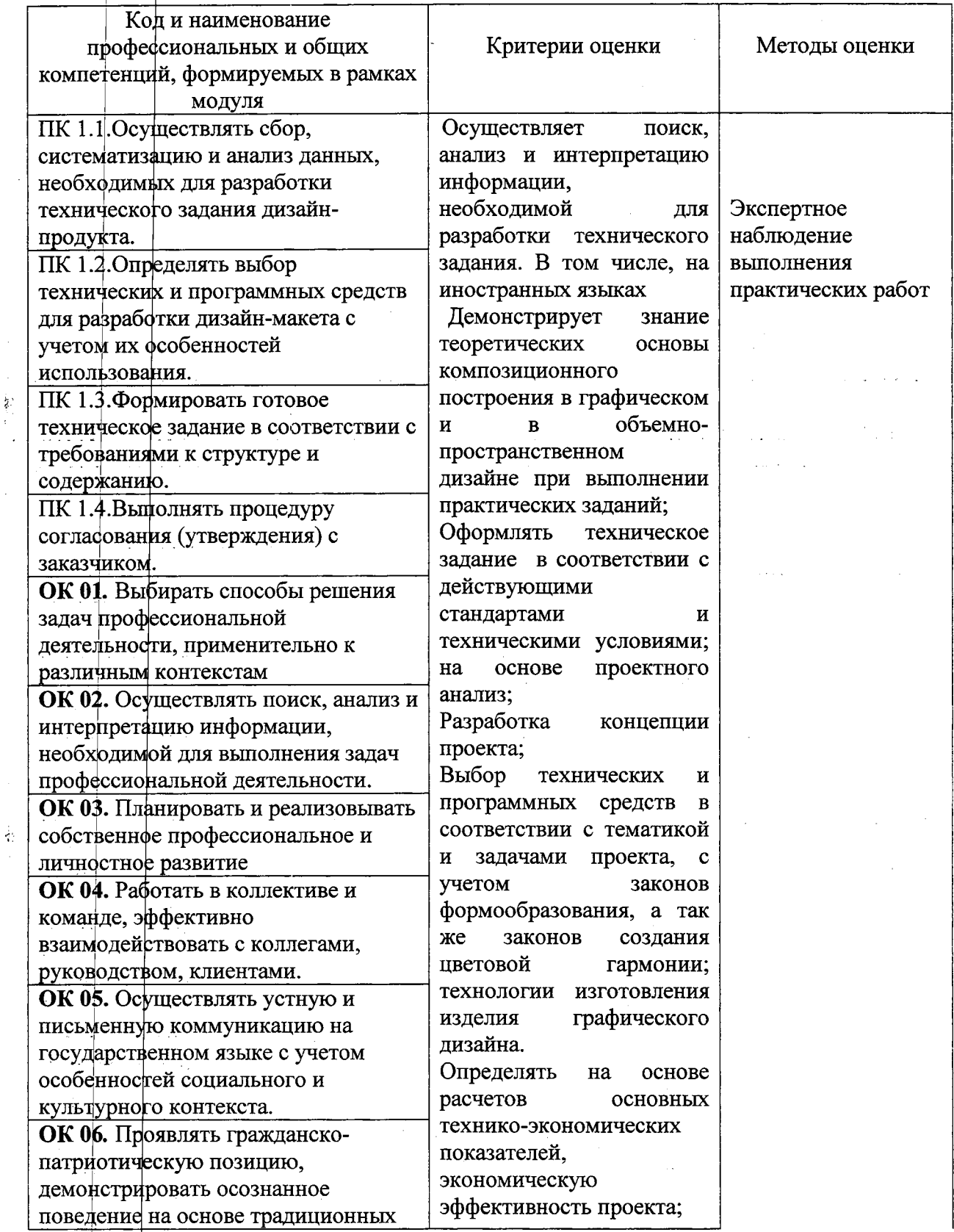

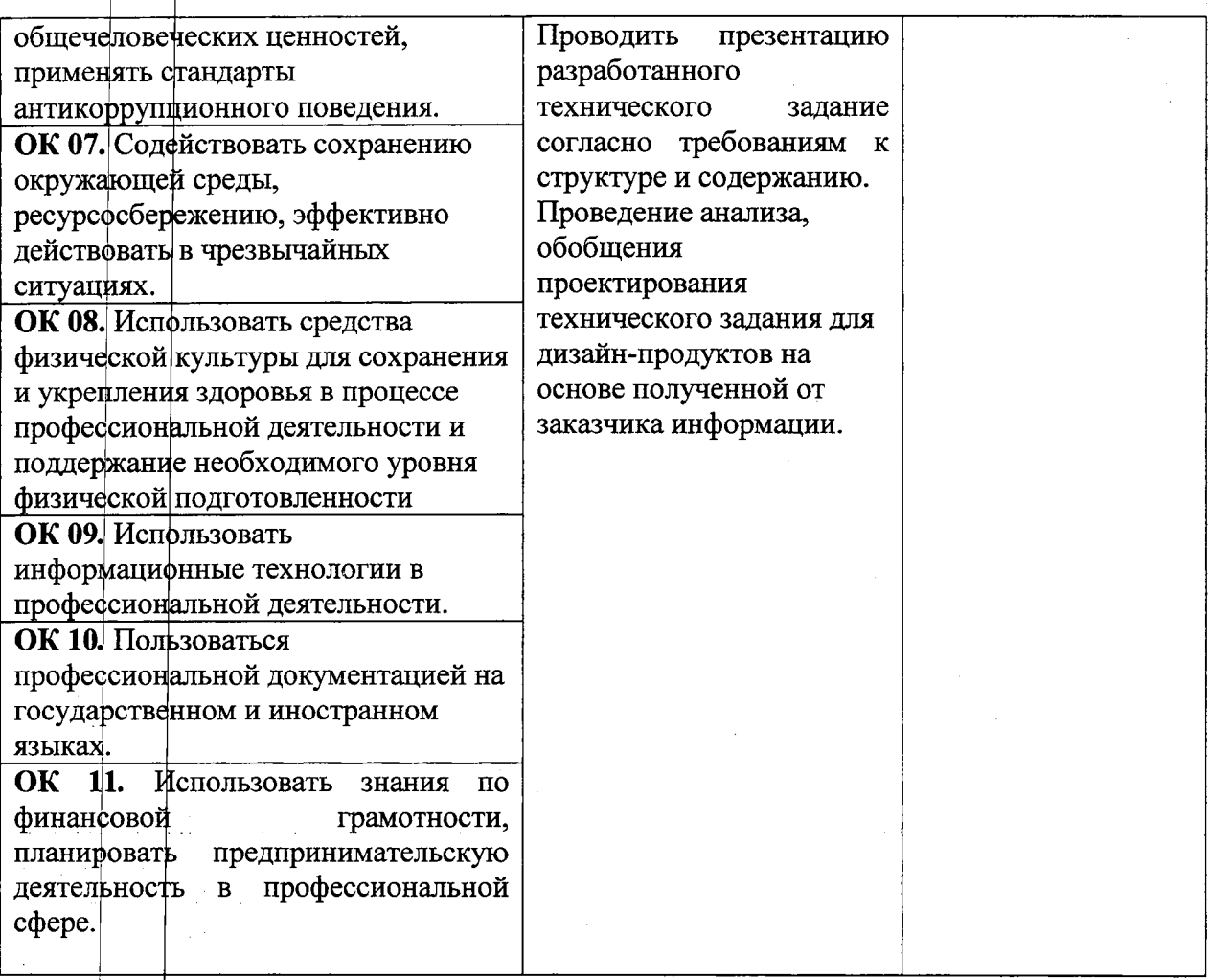

 $\begin{aligned} \frac{d\mathbf{r}}{d\mathbf{r}} &= \frac{d\mathbf{r}}{d\mathbf{r}}\left[\frac{d\mathbf{r}}{d\mathbf{r}}\right] = \frac{d\mathbf{r}}{d\mathbf{r}}\left[\frac{d\mathbf{r}}{d\mathbf{r}}\right] = \frac{d\mathbf{r}}{d\mathbf{r}}\left[\frac{d\mathbf{r}}{d\mathbf{r}}\right] = \frac{d\mathbf{r}}{d\mathbf{r}}\left[\frac{d\mathbf{r}}{d\mathbf{r}}\right] = \frac{d\mathbf{r}}{d\mathbf{r}}\left[\frac{d\mathbf{$